# LS2UL/LM2UL/LL2UL/2UB-R

## PLEASE READ THESE INSTRUCTIONS CAREFULLY!

Congratulations! You have bought the HandShoe Mouse, the only mouse that fits like a glove. It is the only truly eronomic mouse, evidence based on research by several universities. The HandShoe Mouse is the only computer mouse that allows you to work with minimal muscle exertion. Feel the difference!

## 1.Contents of the box

- Your box contains the following items:

   HandShoe Mouse
   USB micro antenna

   USB charger cable
   These instructions
   Quick guide
   Protective pouch (to protect your HandShoe Mouse during transport).

## 2.Installation and charging instructions

A. Installation of the wireless version of the HandShoe mouse

The wireless HandShoe Mouse communicates with your computer by means of an RF signal in

- Plug the micro antenna into an available USB port of your computer, keyboard or display Press one of the operating switches of the HandShoe Mouse. Check if contact is established:

- Check if contact is established:

   the cursor should move when you move the mouse

   the blue LED light must be showing on the bottom of the HandShoe Mouse

   the blue LED light must be showing on the bottom of the HandShoe Mouse

   If the blue LED light is not of, the blattery may be empty. Go to section C (Charging the Battery).

  Set your cursor speed and feel medium (ref. mouse software on PC or laptop manual). For instructions
  how to set the cursor speed, with the second video on www.handshoempiase.com/fab.hiff.

  If your cursor speed is too high, it may result in an unnecessary muscle tension to control the curs movement.

B. The rechargeable battery
The HandShoe Mouse is equipped with a rechargeable lithium-ion battery.
If the battery owner runs low, a blue LED light will come on, visible via the scroll wheel.
We advise to regularly charge the battery and not let it run down completely.
When the battery power is low you can continue working, if you follow the instructions under section C (Charging the Battery).

C. Charging the battery
The battery is parily charged during production.
The battery of the HandShoe Mouse can be (re)charged by means of the USB charger cable in your

box.

1. To charge the battery, plug the USB-A plug (large) of the charger cable into an available USB port on your computer, keyboard or display and connect it to the mouse with the USB-B plug (small).

2. PC or large or must be switched not o charge the battery.

3. Check if the battery is being charged after a few minutes:

Press one of the switches and move the cursor on the screen by moving the mouse.

If the cursor moves you can continue working with the HandShoe Mouse while the battery is being charged.

4. Continue charging for approximately 1 hour.

D. Entirely empty battery
If affer connecting the USB cable to recharge, there is no signal and the cursor does not move even after clicking the mouse buttons, the battery is probably entirely empty.

# E. BATTERY POWER SAVING = Mouse Sleep Mode

To save battery power, the HandShoe Mouse goes to sle The mouse is on stand-by, battery saving position.

To activate the mouse that has gone to sleep, just press one of the operating switches (mouse buttons) and you will notice the cursor will move on the screen when you move the mouse. Please note that just moving the mouse without pressing one of the switches will not take the mouse out of sleep mode.

**F. Re-establishing the connection if the cursor does not move**If the cursor does not move, re-connect with the micro antenna as follows:
Press the button on the bottom of the mouse twice (2x), before pressing the s

If no connection can be made, check the USB port on your computer, keyboard or display, this port may be damaged. In that case use another USB port

Federal Communication Commission Interference Statement.
This equipment has been tested and found to comply with the limits for a Class B digital device, pursuant to Part 15 of the PCC Rules. These limits are designed to provide reasonable protection against harmful interference in a residential installation. This equipment generates, uses and can against harmful interference in a residential installation. This equipment generates, uses and can realiste radio frequency energy and, fin of installed and used in accordance with the instructions, may cause harmful interference to radio communications. However, there is no guarantee that the commission of the communication of the residence of the residence of the re

- Reorient or relocate the receiving antenna. Increase the separation between the equipment and receiver. Connect the equipment into an outlet on a circuit different from that to which the receiver is connected. Consult the dealer or an experienced radio/TV technician for help.

FCC Caution: Any changes or modifications not expressly approved by the party responsible for compliance could void the user's authority to operate this equipment. 
This device complies with Part 15 of the FCC Rules. Operation is subject to the following two conditions:

(1) This device may not cause harmful interference, and (2) this device must accept any interference received, including interference that may cause undesired operation.

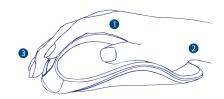

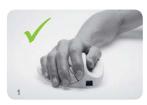

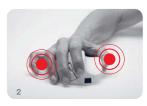

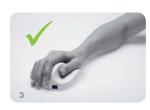

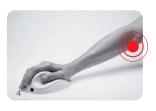

# 3. Instructions for optimal comfort

- A. Use of the HandShoe Mouse (see top image)
   To experience maximum benefit we advise as follows:
   Sit as relaxed as possible and place your hand on the body of the mouse, so it acts like a saddle for the hand.
   The wrist should be well supported at the tail-end while the fingers and thumb rest on the body of the mouse.

- the mouse.
  Finger tips may just very lightly touch the desktop.
  Finger tips may just very lightly touch the desktop.
  Move the HandSho whose in general by means of moving the forearm.
  To operate within minute areas on the screen, one may of course move from the wrist.
  Prevent holding the mose like presented in the second picture on the left. When one holds the mouse like this, one will not at all experience the advantages of its exponence bid-design.

- B. Your position at your desk Take care that the height of your desk and chair are correct 1. Support your forearm by either your desk or the arm rest of your chair (see pictures 1 and 3) 2. Do not reach, do not allow your forearm to hover above the desk (see picture 4) 3. Let your upper arm hang in a comfortable position, alongside your body

For your information, the average weight of an arm is around 7 kilogram ru your imormaton, tine average weight of an arm is around 7 kilograms. By allowing the arm to hover it, en for to be supported by desk top and or arm rest, the muscles around the shoulder area have to be continuously active. This will most likely result in unnecessary muscle tension. The weight of hand and arm on the mouse will cause unnecessary friction on the desktop and then moving the mouse may be difficult.

C. The weight of the HandShoe Mouse
The HandShoe Mouse has been weight compensated to allow optimal relaxation for your muscles,
which are active when you move the mouse over the desk top.
Although we recommend keeping the weights as they are, you may adapt the weight by removing
some compensation weights. On the bottom of the nuces you will find the cover of the weight See "Weight Change Options" on our website www.handshoemouse.com/tips.html

## Size configuration

E. Warning
Special mouse software already installed on your PC to enable the use of another type of mouse or tablet, may limit the performance of the HandShoe Mouse. If this is noted, please disable or remove this special software.

F. End of life battery disposal instructions

This computer mouse contains an internal, lithium-ion rechargeable battery that is replaceable. In general, the life expectancy of such batteries is dependent upon usage. Heavy daily use will result in shorter battery life. If you suspect that the lithium-ion enchargeable battery inside your mouse may be drained, it has a low charge, try echarging it. If the battery does not recharge after several attempts, it may be non operational. Should this be the case you need to replace your battery and you will need to dispose of the old battery in accordance with the laws and regulation in your area that specify the proper disposal of non-functioning batteries and/or electric devices. If there are no such laws or regulations, please dispose of your battery in a waste bin for spent electronic gear.

**G. Caution**The battery used in this mouse may present a risk of fire or chemical burn if mistreated. Do not disassemble, expose to heat above 70°C (158°F), hicineriae, or immerse in water or liquid of any kind. Do not use or charge the battery if it appeared to be leaking, discoloured, deformed, or in any other way abnormal. Do not leave your battery discharged or un-used for extended periods of time. When the battery is miss-used, if may explode or leak, causing burns and personal input, if the batte leaks, use normal precaution and discard it immediately, following the laws and regulation governing battery disposal in your area. Remember that a leaking battery can cause skin burns or other person injury. Keep this and all batteries out of the reach of children.

Warranty
Your product comes with a limited warranty. For more information refer to Hippus NV.
Visit <a href="https://www.handshoemouse.com">www.handshoemouse.com</a> for more information.

WIRELESS

MOD.BELIOMBOHEQIAH

The HandShoeMouse fits like a glove.

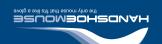